## Unità di apprendimento 5

Gestione di progetti informatici

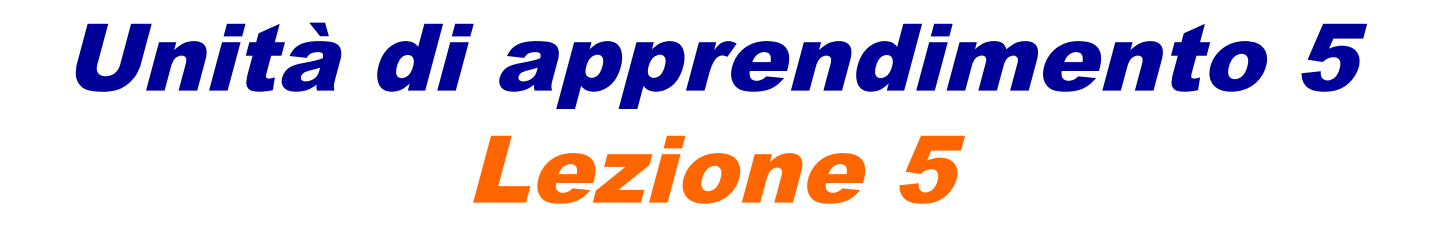

1010100101990

Le metriche del software

# In questa lezione impareremo...

- le metriche per la stima delle quantità
- il modello LOC e FSA
- la tecnica Backfiring

## Tipologie di metriche

Nell'ingegneria del software le metriche vengono usate per quantificare e qualificare:

- i prodotti (metriche di prodotto): i progetti, il codice sorgente e i casi di test;
- i processi (metriche di processo): le attività di analisi, progettazione e codifica;
- gli elementi di qualità (metriche di qualità): l'affidabilità del software, l'usabilità del prodotto, ecc;
- gli "attori" del software: l'efficienza di un collaudatore, la produttività di un progettista ecc.

## Tipologie di metriche

Le metriche di prodotto sono strumenti che forniscono misure quantitative del prodotto e delle sue componenti.

Permettono di valutare la quantità (**mole**) di lavoro da svolgere in base alla "dimensione" del software da realizzare.

mole software  $\rightarrow$  effort misurato in tempo/persona  $\rightarrow$  costo

tempo/persona: giorni/uomo (o nei suoi multipli settimane/uomo e mesi/uomo)

Per misurare la "dimensione" del software sono stati definiti diversi tipi di misurazioni:

- metriche strutturali: basate sulla complessità del codice definito in funzione dei possibili cammini percorribili dallo stesso (numero ciclomatico);
- metriche dimensionali: valutano la lunghezza del codice (LOC = Line Of Code);
- metriche funzionali: misurano le funzioni offerte dal software (FPA = Function Point Analysis).

## Metrica strutturale

metodi strutturali si basano sulla complessità di un programma, identificata dal numero ciclomatico.

Un programma può sempre essere rappresentato con un grafo i cui nodi sono rappresentati da if, while, switch e da tutte le altre istruzioni condizionali che lo compongono.

Il numero ciclomatico fornisce la dimensione della complessità del software in funzione dei possibili cammini percorribili nel codice, in relazione ai nodi del grafo rappresentativo del codice.

Questa metrica considera il grado di complessità del codice inversamente proporzionale alla sua qualità, cioè, più il codice è complesso, maggiore è la probabilità di errore e la difficoltà nel manutenerlo.

# Metrica dimensionale (LOC)

Con il termine LOC (Lines Of Code) oppure SLOC (Source Lines Of Code) e il suo multiplo KLOC (1000 LOC) si intende l'unità di misura della metrica dimensionale che consiste nel misurare la lunghezza del codice (numero di linee di codice (sorgente)).

E' la più semplice per effettuare la valutazione del software a consuntivo.

La misura non è obiettiva per molte ragioni:

- la diversa "espressività" dei linguaggi di programmazione (un programma assembly è molto più lungo di un programma scritto con un linguaggio ad alto livello);
- diversi stili di programmazione;
- la presenza di linee bianche e di commento.

# Metrica dimensionale (LOC)

Le differenze derivanti dall'uso di diversi tipi di linguaggi di programmazione viene regolato utilizzando appositi coefficienti moltiplicativi e, oggi, la stima della mole di lavoro viene stimata utilizzando FP (Function Point), da cui è possibile ricavare anche una stima preventiva di LOC.

LOC viene oggi usato per derivare altri attributi, ad esempio:

- la probabilità di presenza di errori nel programma che risulta proporzionale al LOC;
- il grado di documentazione del codice (CLOC/LOC, dove CLOC è il numero di righe di commento).

# Metrica dimensionale (LOC)

#### SLOC (qualche dato)

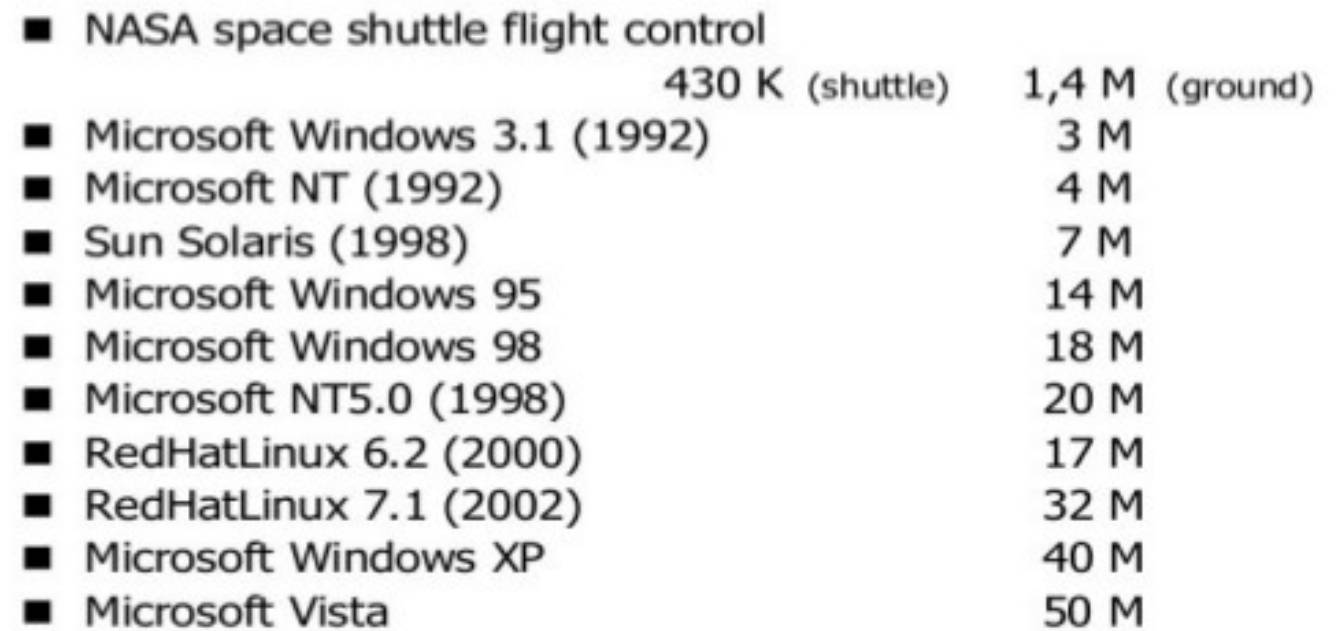

# Metriche funzionali (FPA)

Lo FPA (Function Point of Analysis) è un processo per misurare la mole, tendo conto delle differenze dei linguaggi di programmazione, secondo le seguenti idee di base:

- ricava un indice delle dimensioni del programma in base a ciò che deve fare (funzionalità che deve fornire), rispondendo alla domanda: "quante funzionalità si dovranno fornire?";
- la quantificazione dell'applicazione software dovrebbe avvenire dal punto di vista dell'utente, e non del programmatore o sviluppatore (utopistico);
- non considera gli aspetti tecnici e implementativi dell'applicazione (linguaggi di programmazione, tool di sviluppo, ecc.);
- non considera la difficoltà reale dell'algoritmo;
- è possibile passare dai punti funzione al LOC.

# Metriche funzionali (FPA)

Il Function Point nasce nel 1979, tecnica introdotta per IBM da Allan Albrecht.

Nel 1986 nasce l'organismo no profit IFPUG (International Function Points User Group) per studiare e mettere a punto una metodologia per calcolare la mole, producendo un documento di riferimento.

ISO/IEC recepisce il lavoro di IFPUG ed emana, nel corso degli anni, una standardizzazione ISO.

#### Metodo Standard IFPUG Approfondimento

Il metodo IFPUG è il metodo standard per la misurazione dei FP ed è composto da 7 fasi:

- 1)Pianificazione del conteggio dei Punti Funzione e identificazione del tipo di conteggio
- 2)Raccolta della documentazione e identificazione del confine (tra sistema da misurare e applicazioni esterne/utente)
- 3)Inventario delle Funzioni e calcolo FP non pesati
- 4)Classificazione dei componenti e calcolo complessità
- 5)Esamina delle 14 Caratteristiche Generali del Sistema (GSC General System Characteristics) e determinazione del valore del Fattore di Aggiustamento (VAF - Value Adjustment Factor)
- 6)Tabulazione dei risultati
- 7)Convalida dei risultati

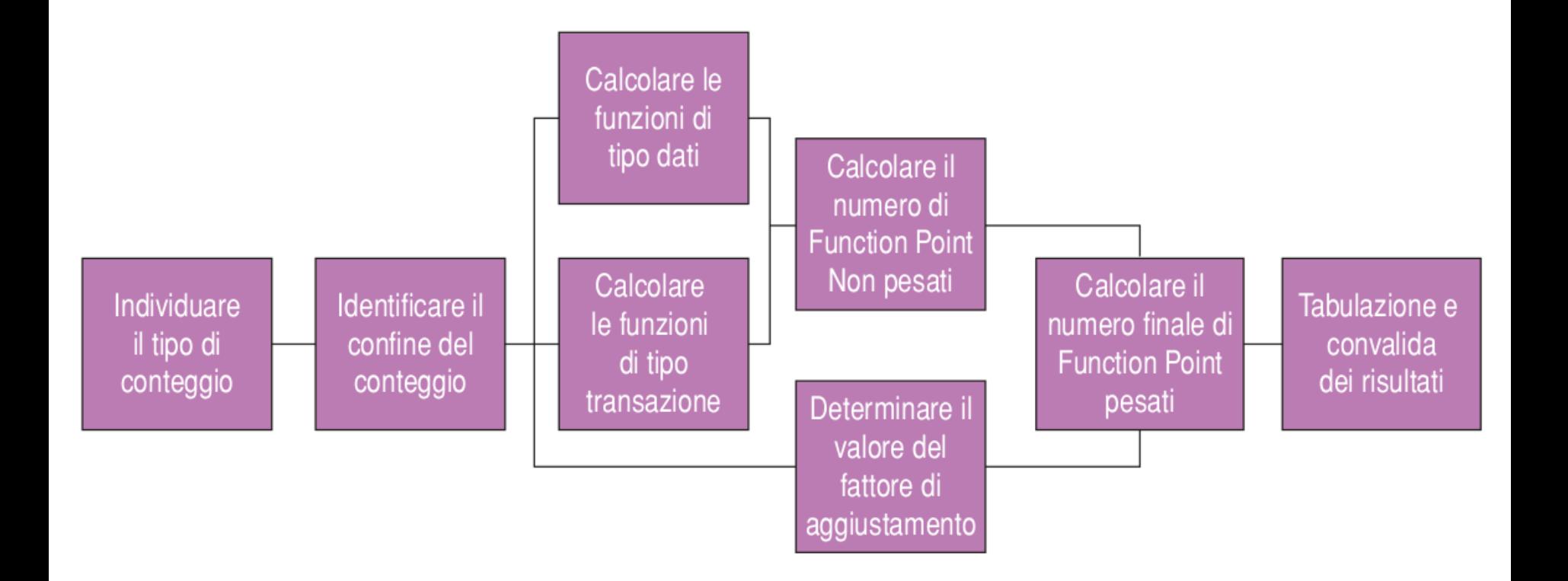

- 1)Pianificazione del conteggio dei Punti Funzione e identificazione del tipo di conteggio
- Il calcolo dei FP deve essere incluso nella pianificazione del progetto.
- Può essere fatta prima dell'analisi dei requisiti e, una modifica dei requisiti implica la modifica dei FP.
- È necessario verificare i FP al termine della raccolta dei requisiti.
- **I nuovi FP vanno etichettati in modo diverso per distinguerli dagli altri.**
- 2)Raccolta della documentazione e identificazione del confine (tra sistema da misurare e applicazioni esterne/utente)
- Prima del termine dell'analisi dei requisiti analizzare la documentazione relativa a esigenze degli utenti, dell'eventuale sistema corrente e il nuovo che lo sostituirà, della struttura del sistema da realizzare, di ogni obiettivo primario del progetto e altra documentazione utili, per conteggiare correttamente i FP.
- Dopo la conclusione della fase di analisi e progetto analizzare la documentazione relativa a formato interfacce, schemi di report e stampa, maschere input, interfacce con altri sistemi, modelli logici dei dati, dimensione e formato dei file, opzioni menù, per verificare i FP.

#### 3)Inventario delle Funzioni e calcolo FP non pesati

È il momento in cui vengono individuate le funzionalità che il software deve fornire.

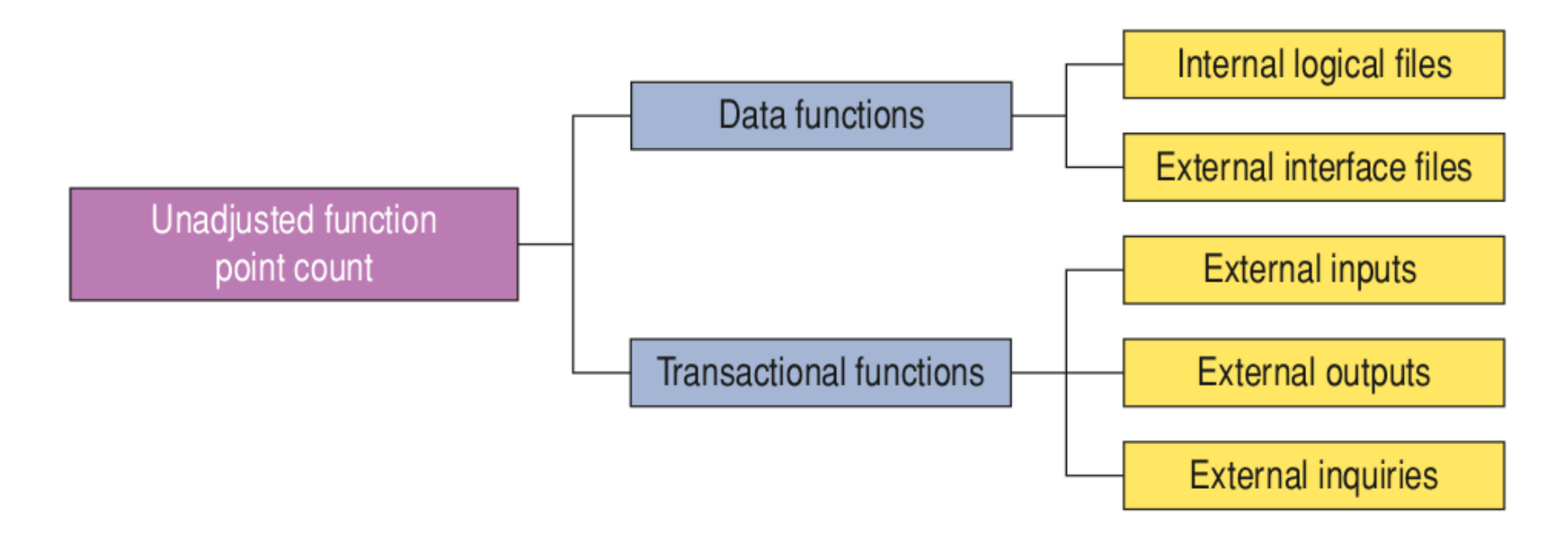

#### 3)Inventario delle Funzioni e calcolo FP non pesati

Il calcolo dei FP non pesati avviene come **somma delle cinque componenti o "funzioni logiche" ILF, EIF, EI, EO, EQ**. Ogni parametro ha dei pesi differenti e la somma di tutti i parametri genera appunto i FP non pesati (UPF - Unadjusted FP).

- Internal Logical File (ILF): gruppo di dati logicamente collegati gestito all'interno dell'applicazione (file modificabili).
- External Interface File (EIF): gruppo di dati logicamente collegati utilizzati dall'applicazione, ma gestito esternamente da un'altra applicazione (file non modificabili).
- External Inputs (EI): input dei dati effettuato dall'utente o da un'altra applicazione.
- External Outputs (EO): output di dati esterno all'applicazione (report, file, stampe).
- External Inquiries (EQ): interrogazioni per reperire dati da file senza implicare la relativa modifica.

3)Inventario delle Funzioni e calcolo FP non pesati Esempio

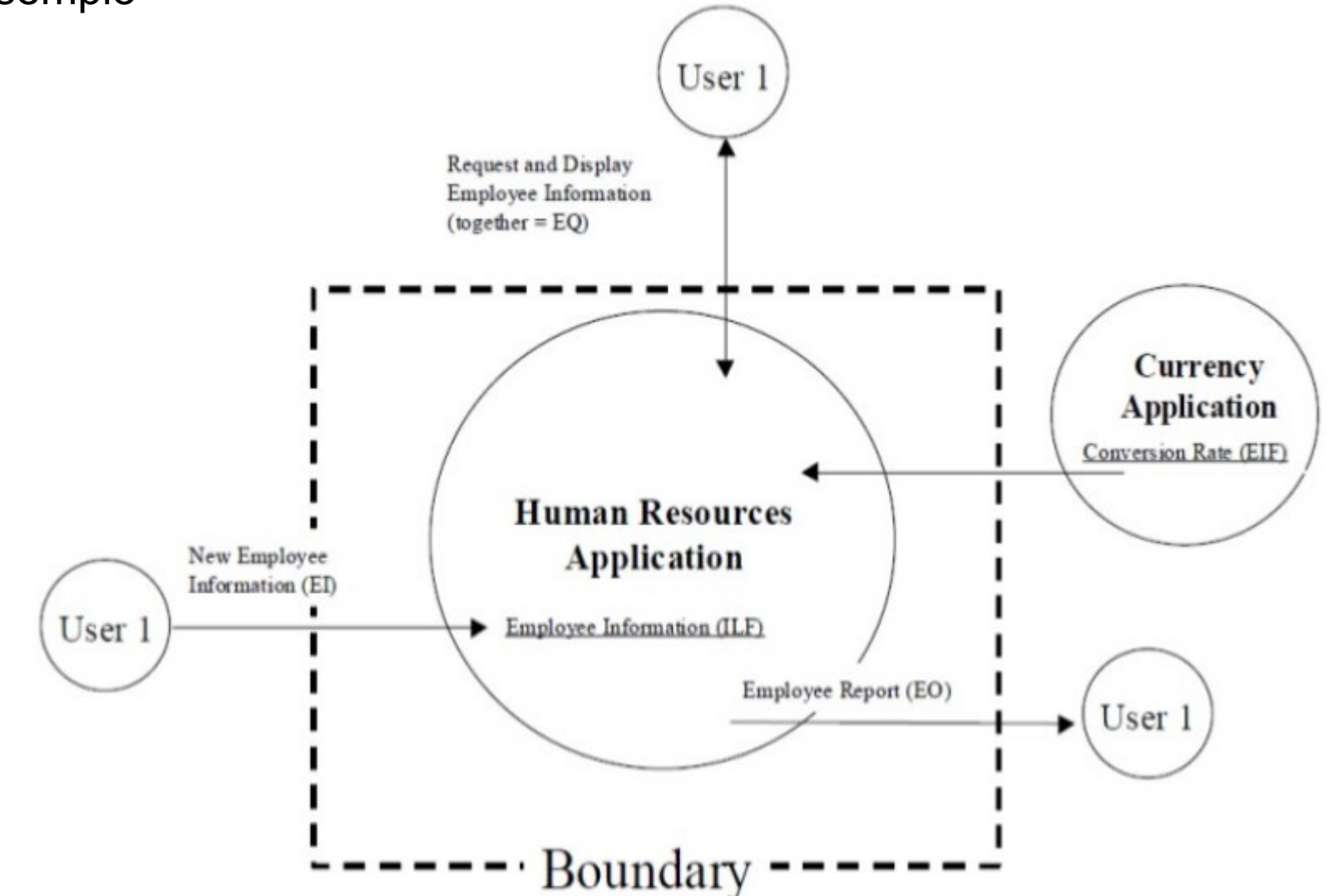

17/29

#### 4)Classificazione dei componenti e calcolo complessità

Relazione fra i diversi tipi di FP, mettendo in evidenza il legame tra il dominio dell'utente, il confine delle attività e le altre applicazioni.

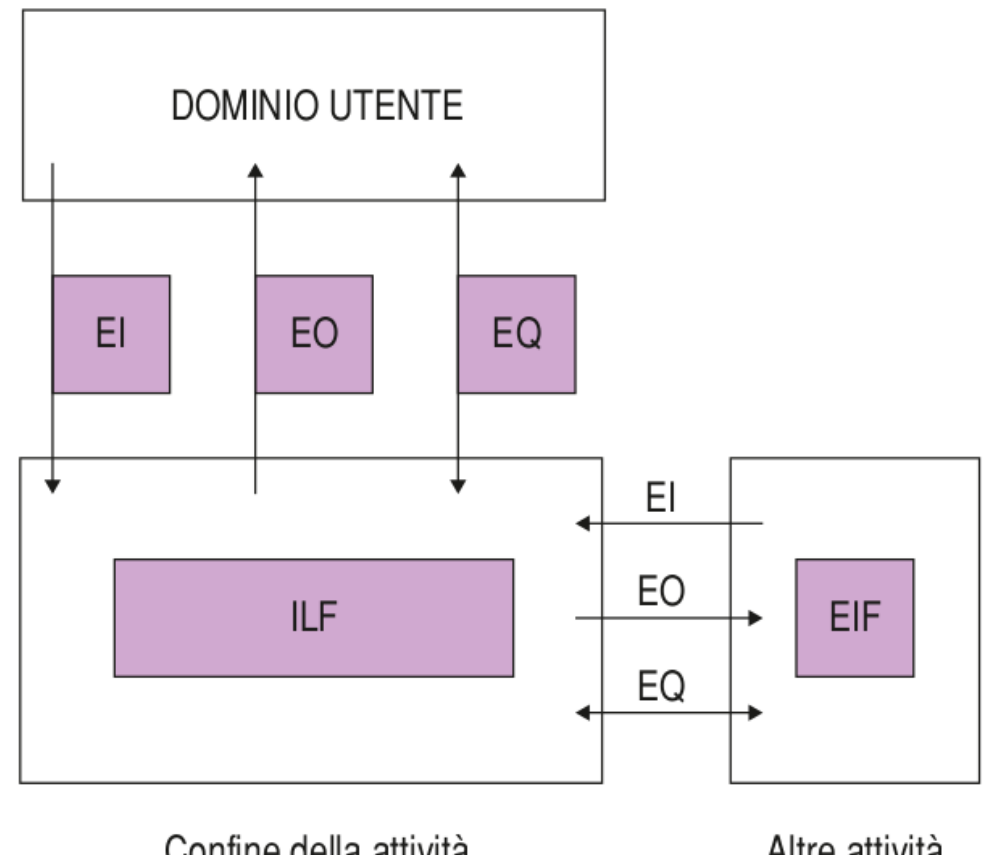

Confine della attività

Altre attività e/o applicazioni

#### 4)Classificazione dei componenti e calcolo complessità

Non è sempre immediato classificare i processi nelle tre funzioni transazionali precedentemente indicate e, spesso, è difficile individuare anche il processo elementare.

 Il processo elementare è la più piccola unità di attività che è significativa per l'utente. Deve essere autonomo e lasciare l'applicazione in uno stato di coerenza funzionale.

I processi elementari possono essere identificati tramite i seguenti verbi che li identificano:

- **EI**: acquisire, inserire, aggiungere, inviare da parte dell'utente, impostare, importare, popolare, assegnare, pianificare, schedulare, cancellare, eliminare, modificare, aggiornare, alterare, accettare, variare, rivedere, controllare, validare, memorizzare, mantenere;
- **EO**: calcolare e contabilizzare, fornire, stampare, visualizzare, produrre, trasmettere, esportare, inviare da parte del computer, presentare, pubblicare;
- **EQ**: fornire, stampare, visualizzare, produrre, trasmettere, esportare, inviare da parte del computer, presentare, pubblicare, interrogare, ricercare, decodificare, leggere, accedere, listare.

#### 4)Classificazione dei componenti e calcolo complessità

Le funzionalità possono avere complessità diverse, quindi IFPUG prevede che, dopo averle classificate, siano "pesate" utilizzando delle tabelle di riferimento dalle quali si deduce inizialmente un giudizio di complessità (alto, medio, basso), successivamente tradotto in un punteggio da assegnare alla funzione.

Gli indicatori elementari utilizzabili per la valutazione della complessità sono:

- RET (Record Element Type): un sottogruppo di dati all'interno di un ILF/EIF (ad es. la singola tabella fisica di un DB relazionale);
- DET (Data Element Type): singoli campi del RET, formati da tipi di dati semplici (numerico, alfabetico, data, ecc.);
- FTR (File Type Referenced): file logico interno letto o mantenuto (ILF), o file esterno di interfaccia letto (EIF).

4)Classificazione dei componenti e calcolo complessità

**ILF-EIF**: la loro complessità dipende dal numero di RET che definiscono e dal numero di DET che questi contengono al loro interno. Un esempio di tabella utilizzabile per determinare il giudizio di complessità per ILF/EIF è la seguente:

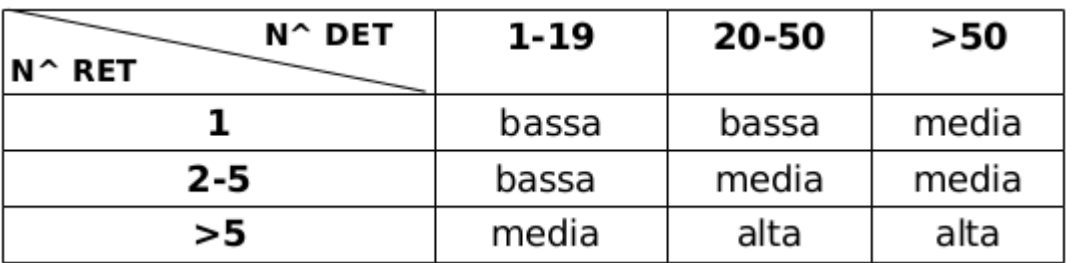

**EI-EO-EQ**: la loro complessità dipende dal numero di FTR che utilizzano (ILF/EIF) e dal numero di DET che questi file contengono al loro interno. Esempi di tabelle utilizzabili per determinare il giudizio di complessità per EI-EO-EQ sono le seguenti (EQ utilizza il maggiore fra EI e EO):

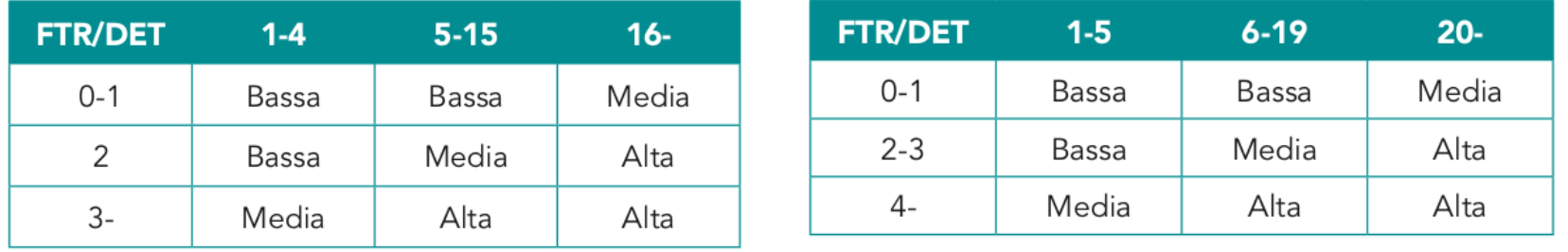

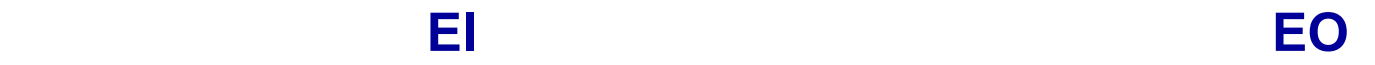

4)Classificazione dei componenti e calcolo complessità

Ad ogni giudizio di complessità si associa un peso in base, ad esempio, alle seguenti tabelle:

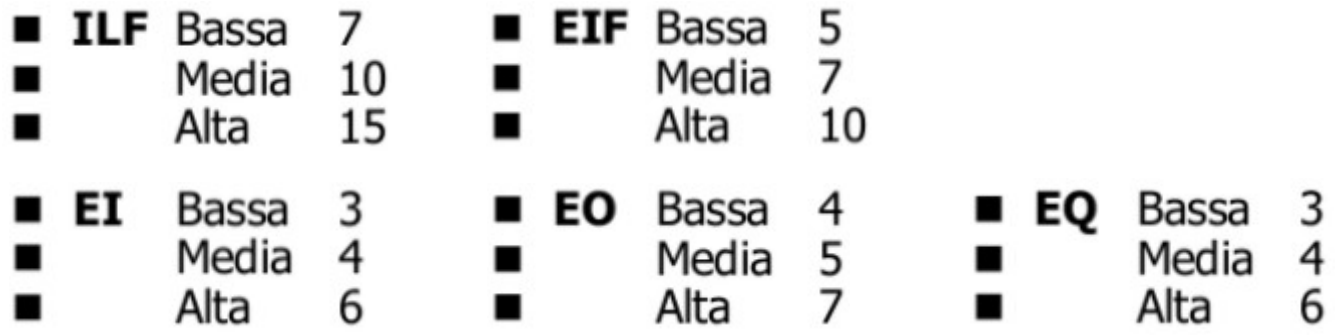

Infine si calcola il numero di UFP (Unadjusted Function Points) con la seguente sommatoria:

$$
UFP = \sum_{i=1}^{15} ((# elementi varietà i) * peso_i)
$$

#### 4)Classificazione dei componenti e calcolo complessità

Esempio

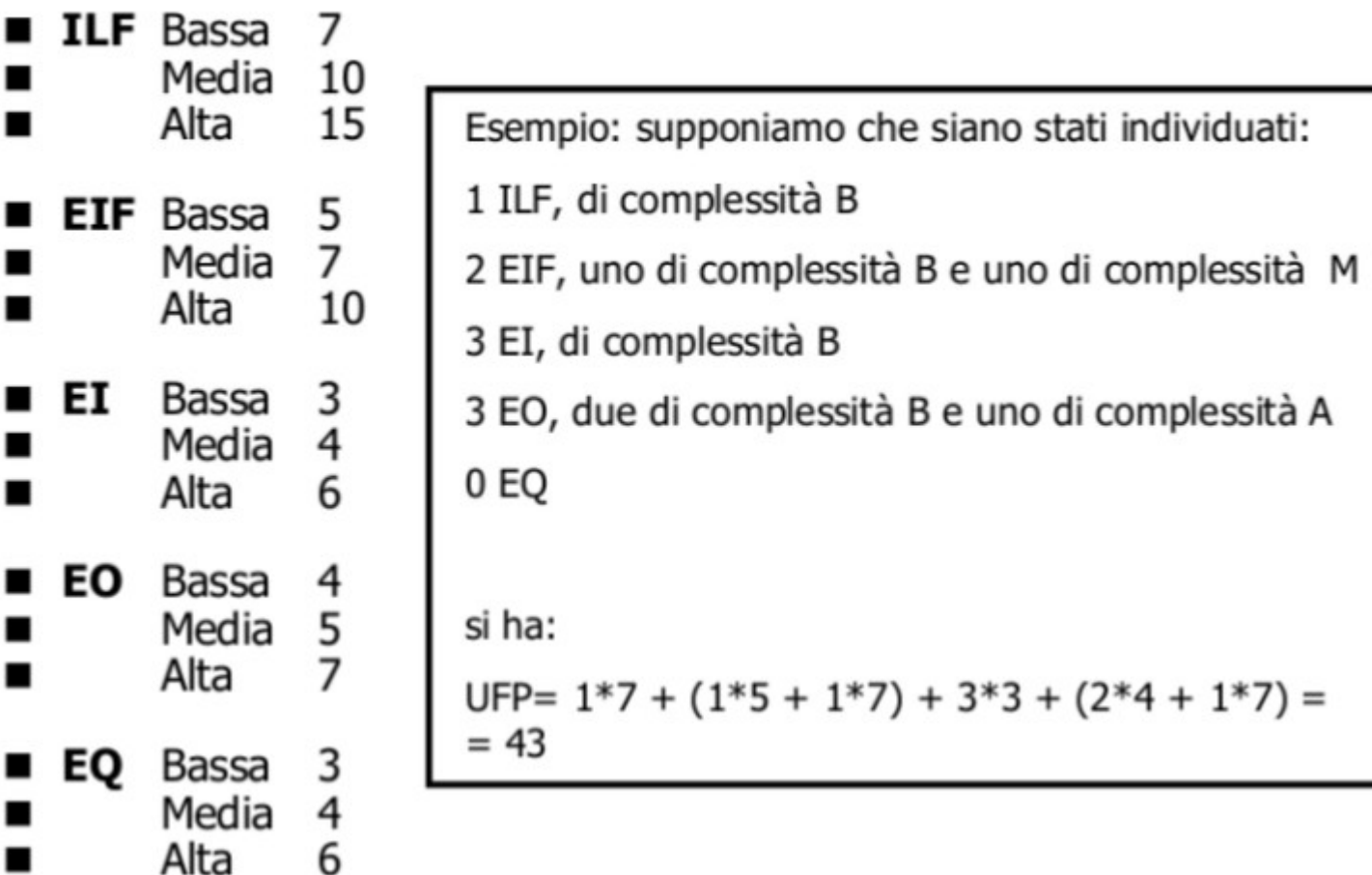

- 5)Esamina delle 14 Caratteristiche Generali del Sistema (GSC General System Characteristics) e determinazione del valore del Fattore di Aggiustamento (VAF - Value Adjustment Factor)
- Il VAF (Value Adjustment Factor) permette di determinare in modo più adeguato la metrica dell'applicazione. Viene calcolato valutando 14 caratteristiche generali del sistema (GSC – General System Characteristics), determinando qual è il grado di influenza di ciascuna secondo una scala numerica da 0 *(ininfluente)* a 5 *(incidenza essenziale)*.
- **II VAF** è determinato tramite la seguente formula, in cui i punteggi assegnati alle singole caratteristiche sono identificati dal termine F $_{\vdots}$ :

$$
VAF = 0,65 + 0,01 \cdot \sum_{i=1}^{14} F_i
$$

#### 5) Caratteristiche Generali del Sistema (GSC - General System Characteristics)

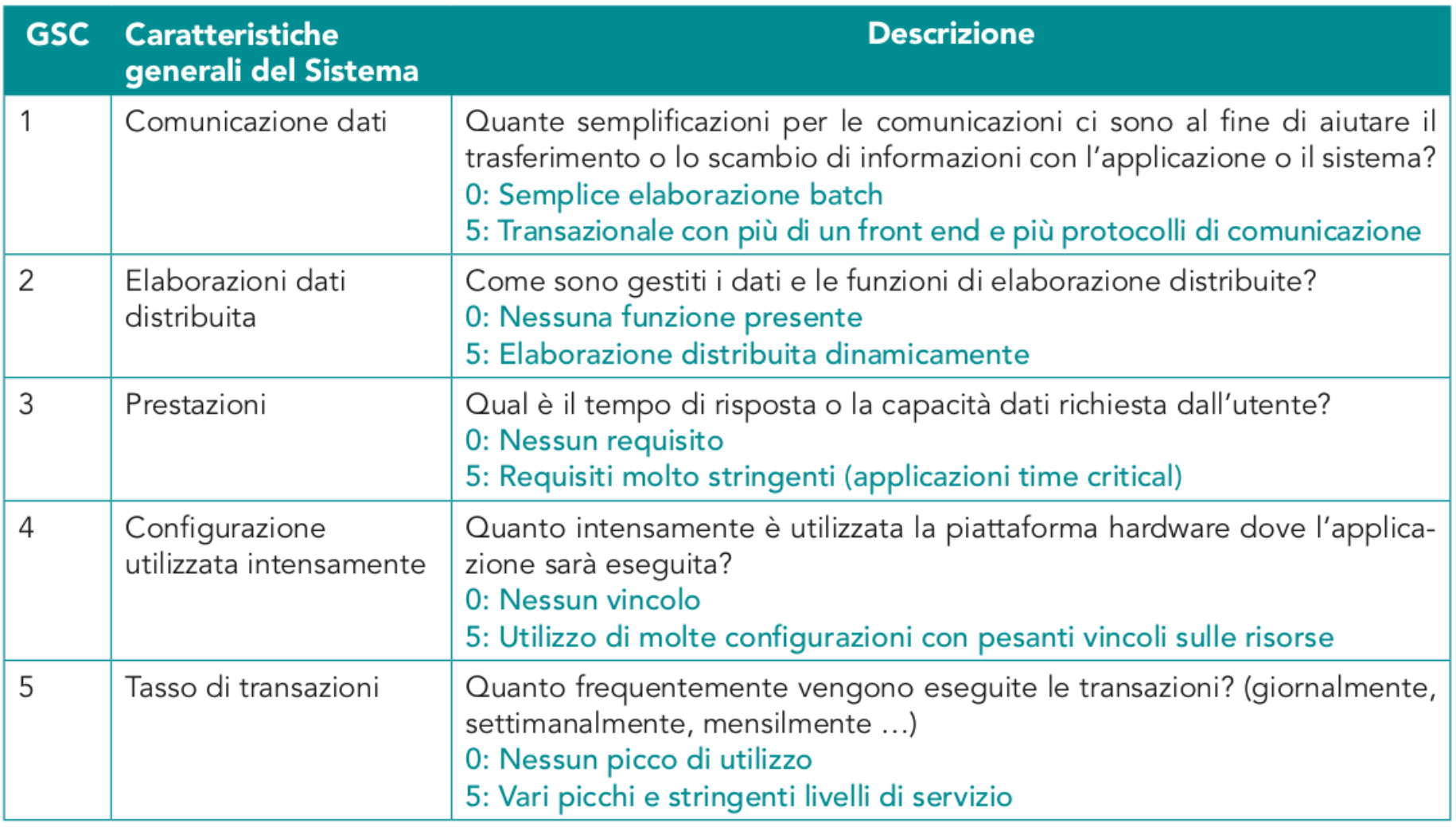

#### 5) Caratteristiche Generali del Sistema (GSC - General System Characteristics)

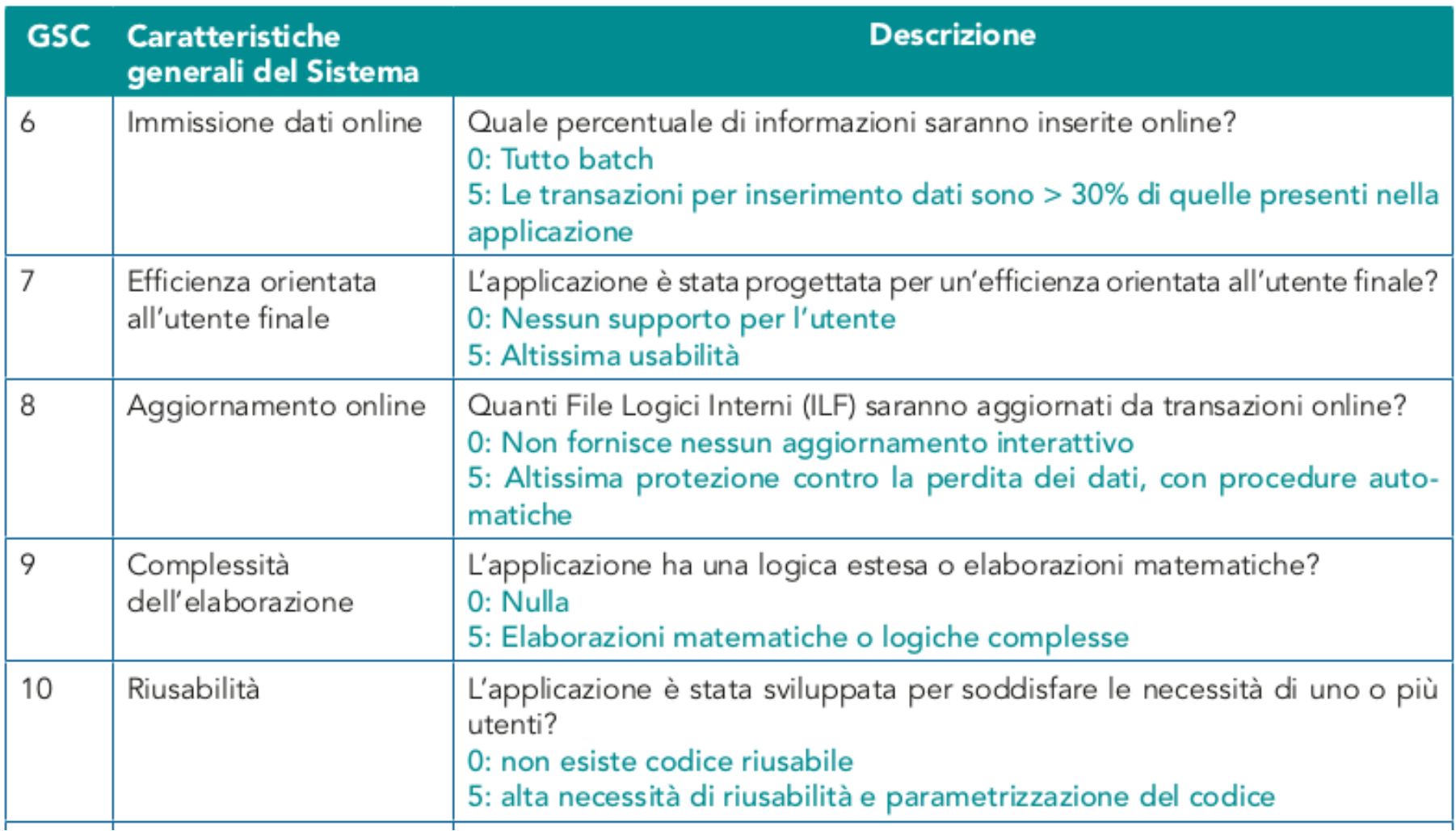

#### 5) Caratteristiche Generali del Sistema (GSC - General System Characteristics)

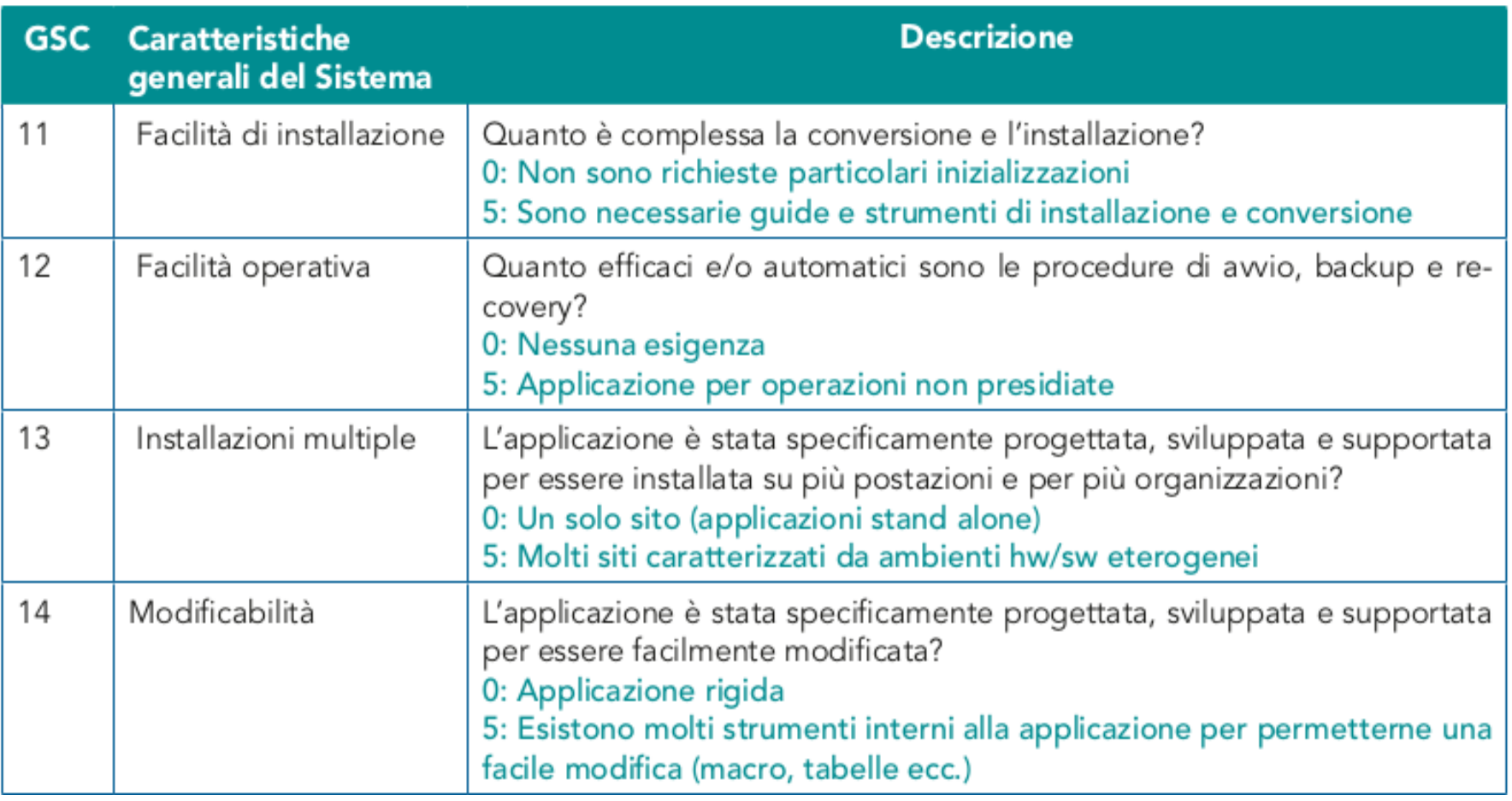

6)Tabulazione dei risultati

Il calcolo degli FP "adjusted" si effettua moltiplicando il valore FP "unadjusted" per il valore di aggiustamento (VAF):

#### $FP = UFP * VAF$

I diversi valori calcolati vengono normalmente tabulati in un foglio di calcolo.

#### 7)Convalida dei risultati

L'ultima fase del processo di determinazione dei FP è quella di validazione, mediante il controllo da parte di tutti i membri del gruppo di sviluppo che verificano la completezza di quanto analizzato e valutato, per assicurarsi che tutte le componenti (EI, EO, EQ, ILF, EIF) siano state incluse.

## Passaggio da FP a SLOC

Esistono delle tabelle di corrispondenza che associano ad ogni FP un certo numero di SLOC, in base al tipo di linguaggio di programmazione, ad esempio:

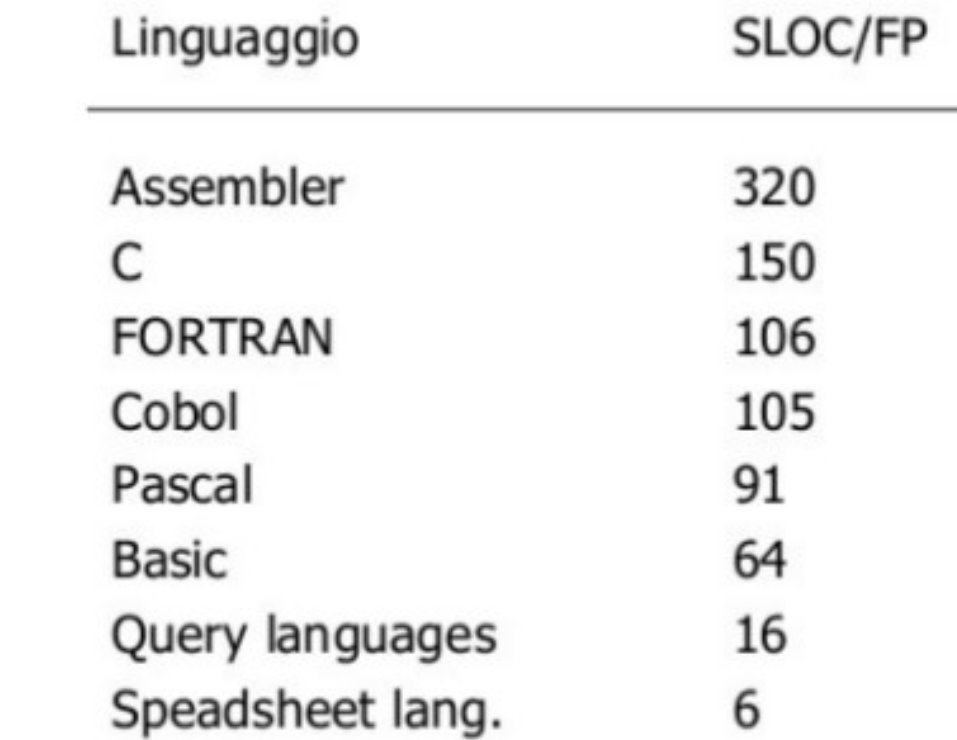